## Package 'CPGLIB'

June 3, 2022

Type Package

Title Competing Proximal Gradients Library

Version 1.1.0

Date 2022-05-31

Maintainer Anthony Christidis <anthony.christidis@stat.ubc.ca>

Description Functions to generate ensembles of generalized linear models using competing proximal gradients. The optimal sparsity and diversity tuning parameters are selected via an alternating grid search.

License GPL  $(>= 2)$ 

Biarch true

**Imports** Rcpp  $(>= 1.0.3)$ 

LinkingTo Rcpp, RcppArmadillo

RoxygenNote 7.1.1

Suggests testthat, vctrs, mvnfast

NeedsCompilation yes

Author Anthony Christidis [aut, cre], Stefan Van Aelst [aut], Ruben Zamar [aut]

Repository CRAN

Date/Publication 2022-06-03 07:40:05 UTC

## R topics documented:

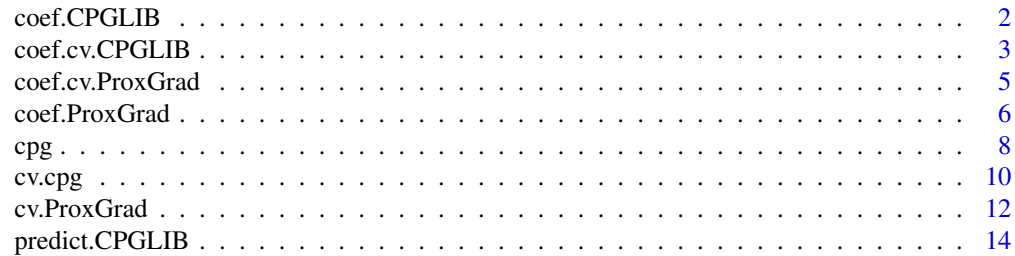

## <span id="page-1-0"></span>2 coef.CPGLIB

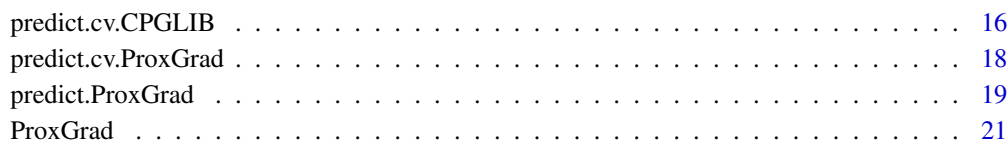

#### **Index** [24](#page-23-0)

<span id="page-1-1"></span>coef.CPGLIB *Coefficients for CPGLIB Object*

## Description

coef.CPGLIB returns the coefficients for a CPGLIB object.

## Usage

```
## S3 method for class 'CPGLIB'
coef(object, groups = NULL, ensemble_average = FALSE, ...)
```
## Arguments

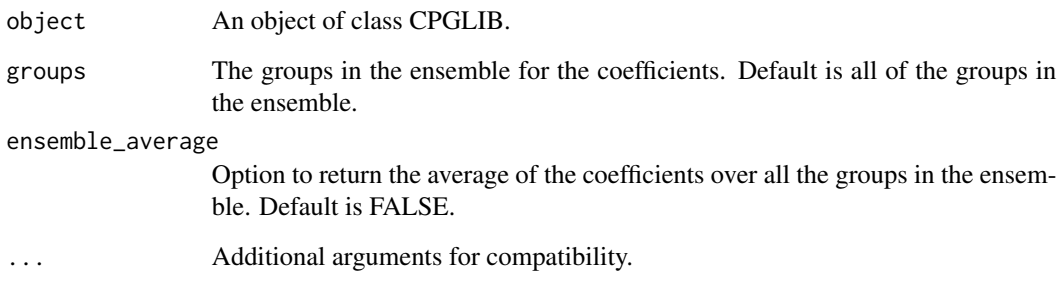

## Value

The coefficients for the CPGLIB object.

## Author(s)

Anthony-Alexander Christidis, <anthony.christidis@stat.ubc.ca>

## See Also

[cpg](#page-7-1)

## <span id="page-2-0"></span>coef.cv.CPGLIB 3

#### Examples

```
# Data simulation
set.seed(1)
n < -50N < -2000p <- 300
beta.active \leq c(abs(runif(p, 0, 1/2))*(-1)^rbinom(p, 1, 0.3))
# Parameters
p.active \leq -150beta <- c(beta.active[1:p.active], rep(0, p-p.active))
Sigma \leq matrix(0, p, p)
Sigma[1:p.active, 1:p.active] <- 0.5
diag(Sigma) <- 1
# Train data
x.train <- mvnfast::rmvn(n, mu = rep(0, p), sigma = Sigma)
prob.train <- exp(x.train %*% beta)/
              (1+exp(x.train %*% beta))
y.train <- rbinom(n, 1, prob.train)
# Test data
x.test < - mvnfast::rmvn(N, mu = rep(0, p), sigma = Signa)prob.test <- exp(x.test %*% beta)/
             (1+exp(x.test %*% beta))
y.test <- rbinom(N, 1, prob.test)
# CPGLIB - Multiple Groups
cpg.out <- cpg(x.train, y.train,
               glm_type="Logistic",
               G=5, include_intercept=TRUE,
               alpha_s=3/4, alpha_d=1,
               lambda_sparsity=0.01, lambda_diversity=1,
               tolerance=1e-5, max_iter=1e5)
# Coefficients for each group
cpg.coef <- coef(cpg.out, ensemble_average = FALSE)
```
<span id="page-2-1"></span>coef.cv.CPGLIB *Coefficients for cv.CPGLIB Object*

#### Description

coef.cv.CPGLIB returns the coefficients for a cv.CPGLIB object.

#### Usage

```
## S3 method for class 'cv.CPGLIB'
coef(object, groups = NULL, ensemble_average = FALSE, ...)
```
#### <span id="page-3-0"></span>Arguments

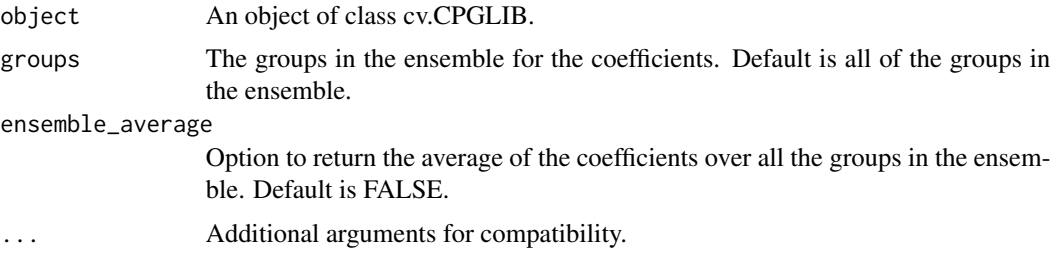

## Value

The coefficients for the cv.CPGLIB object. Default is FALSE.

## Author(s)

Anthony-Alexander Christidis, <anthony.christidis@stat.ubc.ca>

#### See Also

[cv.cpg](#page-9-1)

#### Examples

```
# Data simulation
set.seed(1)
n <- 50
N < -2000p <- 300
beta.active \leq c(abs(runif(p, 0, 1/2))\star(-1)^rbinom(p, 1, 0.3))
# Parameters
p.active <- 150
beta <- c(beta.active[1:p.active], rep(0, p-p.active))
Sigma \leq matrix(0, p, p)
Sigma[1:p.active, 1:p.active] <- 0.5
diag(Sigma) <- 1
# Train data
x.train <- mvnfast::rmvn(n, mu = rep(0, p), sigma = Sigma)
prob.train <- exp(x.train %*% beta)/
              (1+exp(x.train %*% beta))
y.train <- rbinom(n, 1, prob.train)
# Test data
x.test <- mvnfast::rmvn(N, mu = rep(0, p), sigma = Sigma)
prob.test <- exp(x.test %*% beta)/
             (1+exp(x.test %*% beta))
y.test <- rbinom(N, 1, prob.test)
mean(y.test)
```
# CV CPGLIB - Multiple Groups

```
cpg.out <- cv.cpg(x.train, y.train,
                  glm_type = "Logistic",
                  G = 5, include_intercept = TRUE,
                  alpha_s = 3/4, alpha_d = 1,
                  n_lambda_sparsity = 100, n_lambda_diversity = 100,
                  tolerance = 1e-5, max\_iter = 1e5cpg.coef <- coef(cpg.out)
# Coefficients for each group
cpg.coef <- coef(cpg.out, ensemble_average = FALSE)
```
<span id="page-4-1"></span>coef.cv.ProxGrad *Coefficients for cv.ProxGrad Object*

## Description

coef.cv.ProxGrad returns the coefficients for a cv.ProxGrad object.

#### Usage

## S3 method for class 'cv.ProxGrad' coef(object, ...)

## Arguments

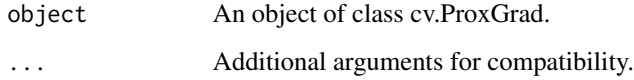

## Value

The coefficients for the cv.ProxGrad object.

#### Author(s)

Anthony-Alexander Christidis, <anthony.christidis@stat.ubc.ca>

## See Also

[cv.ProxGrad](#page-11-1)

#### Examples

```
# Data simulation
set.seed(1)
n < -50N < -2000p <- 1000
beta.active \leq c(abs(runif(p, 0, 1/2))*(-1)^rbinom(p, 1, 0.3))
# Parameters
p.active <- 100
beta <- c(beta.active[1:p.active], rep(0, p-p.active))
Sigma \leq matrix(0, p, p)
Sigma[1:p.active, 1:p.active] <- 0.5
diag(Sigma) <- 1
# Train data
x.train <- mvnfast::rmvn(n, mu = rep(0, p), sigma = Sigma)
prob.train <- exp(x.train %*% beta)/
              (1+exp(x.train %*% beta))
y.train <- rbinom(n, 1, prob.train)
# Test data
x.test < - mvnfast::rmvn(N, mu = rep(0, p), sigma = Signa)prob.test <- exp(x.test %*% beta)/
             (1+exp(x.test %*% beta))
y.test <- rbinom(N, 1, prob.test)
# CV ProxGrad - Single Group
proxgrad.out <- cv.ProxGrad(x.train, y.train,
                            glm_type = "Logistic",
                            include_intercept = TRUE,
                            alpha_s = 3/4,
                            n_lambda_sparsity = 100,
                            tolerance = 1e-5, max\_iter = 1e5# Coefficients
coef(proxgrad.out)
```
<span id="page-5-1"></span>coef.ProxGrad *Coefficients for ProxGrad Object*

#### Description

coef.ProxGrad returns the coefficients for a ProxGrad object.

#### Usage

## S3 method for class 'ProxGrad' coef(object, ...)

<span id="page-5-0"></span>

## <span id="page-6-0"></span>coef.ProxGrad 7

#### Arguments

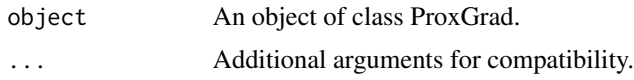

#### Value

The coefficients for the ProxGrad object.

## Author(s)

Anthony-Alexander Christidis, <anthony.christidis@stat.ubc.ca>

## See Also

[ProxGrad](#page-20-1)

```
# Data simulation
set.seed(1)
n < -50N < -2000p <- 1000
beta.active \leq c(abs(runif(p, 0, 1/2))*(-1)^rbinom(p, 1, 0.3))
# Parameters
p.active <- 100
beta <- c(beta.active[1:p.active], rep(0, p-p.active))
Sigma <- matrix(0, p, p)
Sigma[1:p.active, 1:p.active] <- 0.5
diag(Sigma) <- 1
# Train data
x.train <- mvnfast::rmvn(n, mu = rep(0, p), sigma = Sigma)
prob.train <- exp(x.train %*% beta)/
              (1+exp(x.train %*% beta))
y.train <- rbinom(n, 1, prob.train)
# Test data
x.test < - mvnfast::rmvn(N, mu = rep(0, p), sigma = Signa)prob.test <- exp(x.test %*% beta)/
             (1+exp(x.test %*% beta))
y.test <- rbinom(N, 1, prob.test)
# ProxGrad - Single Group
proxgrad.out <- ProxGrad(x.train, y.train,
                        glm_type = "Logistic",
                         include_intercept = TRUE,
                        alpha_s = 3/4,
                        lambda_
                         tolerance = 1e-5, max\_iter = 1e5
```

```
# Coefficients
coef(proxgrad.out)
```
<span id="page-7-1"></span>cpg *Competing Proximal Gradients Library for Ensembles of Generalized Linear Models*

## Description

cpg computes the coefficients for ensembles of generalized linear models via competing proximal gradients.

## Usage

```
cpg(
 x,
 y,
 glm_type = c("Linear", "Logistic")[1],
 G = 5,
  include_intercept = TRUE,
  alpha_s = 3/4,
  alpha_d = 1,
  lambda_sparsity,
  lambda_diversity,
  tolerance = 1e-08,
 max\_iter = 1e+05)
```
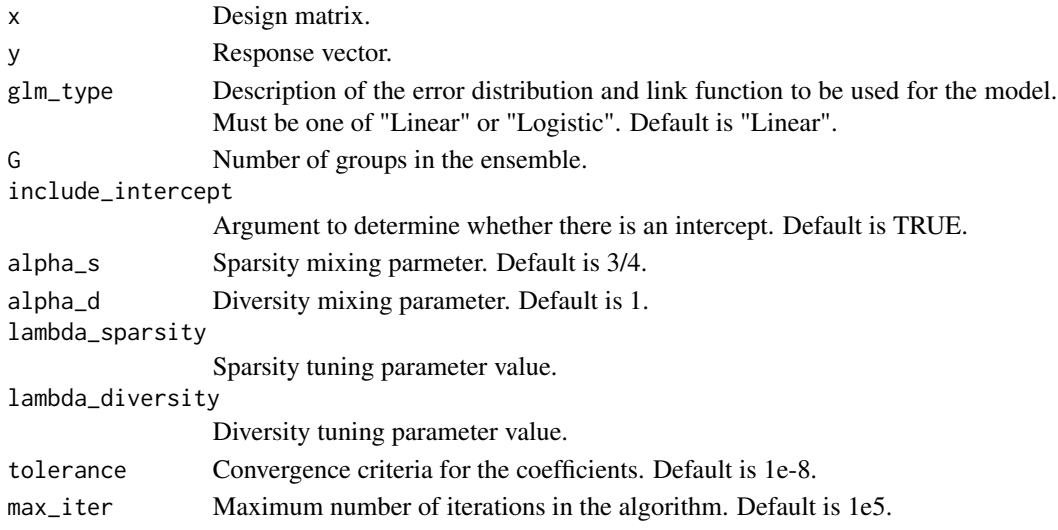

## <span id="page-8-0"></span>Value

An object of class cpg

#### Author(s)

Anthony-Alexander Christidis, <anthony.christidis@stat.ubc.ca>

## See Also

[coef.CPGLIB](#page-1-1), [predict.CPGLIB](#page-13-1)

```
# Data simulation
set.seed(1)
n < -50N < -2000p <- 300
beta.active \leq c(abs(runif(p, 0, 1/2))*(-1)^rbinom(p, 1, 0.3))
# Parameters
p.active <- 150
beta <- c(beta.active[1:p.active], rep(0, p-p.active))
Sigma \leq matrix(0, p, p)
Sigma[1:p.active, 1:p.active] <- 0.5
diag(Sigma) <- 1
# Train data
x.train \leq mvnfast::rmvn(n, mu = rep(0, p), sigma = Sigma)
prob.train <- exp(x.train %*% beta)/
              (1+exp(x.train %*% beta))
y.train <- rbinom(n, 1, prob.train)
# Test data
x.test < - mvnfast::rmvn(N, mu = rep(0, p), sigma = Signa)prob.test <- exp(x.test %*% beta)/
             (1+exp(x.test %*% beta))
y.test <- rbinom(N, 1, prob.test)
# CPGLIB - Multiple Groups
cpg.out <- cpg(x.train, y.train,
               glm_type = "Logistic",
               G = 5, include_intercept = TRUE,
               alpha_s = 3/4, alpha_d = 1,
               lambda_sparsity = 0.01, lambda_diversity = 1,
               tolerance = 1e-5, max\_iter = 1e5# Predictions
cpg.prob <- predict(cpg.out, newx = x.test, type = "prob",
                    groups = 1:cpg.out$G, ensemble_type = "Model-Avg")
cpg.class <- predict(cpg.out, newx = x.test, type = "prob",
                     groups = 1:cpg.out$G, ensemble_type = "Model-Avg")
plot(prob.test, cpg.prob, pch = 20)
```
10 cv.cpg

```
abline(h = 0.5, v = 0.5)mean((prob.test-cpg.prob)^2)
mean(abs(y.test-cpg.class))
```
<span id="page-9-1"></span>cv.cpg *Competing Proximal Gradients Library for Ensembles of Generalized Linear Models - Cross-Validation*

## Description

cv.cpg computes and cross-validates the coefficients for ensembles of generalized linear models via competing proximal gradients.

## Usage

```
cv.cpg(
  x,
  y,
  glm_type = c("Linear", "Logistic")[1],
 G = 5,
  full_diversity = FALSE,
  include_intercept = TRUE,
  alpha_s = 3/4,
  alpha_d = 1,
  n_lambda_sparsity = 100,
  n_lambda_diversity = 100,
  tolerance = 1e-08,
 max\_iter = 1e+05,
 n_folds = 10,
  n_threads = 1
)
```
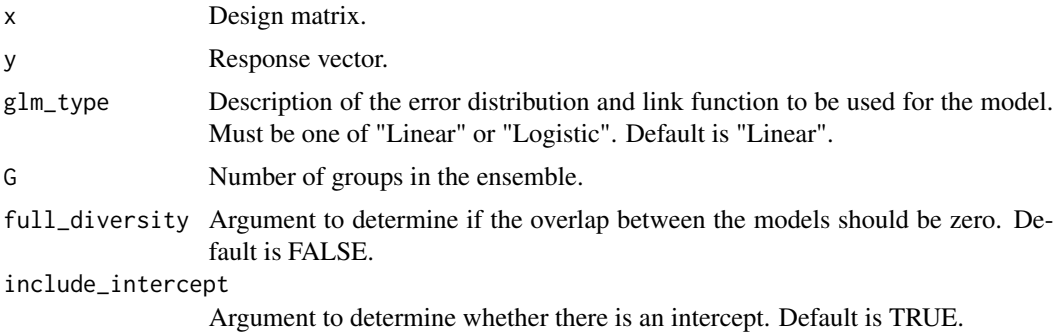

<span id="page-9-0"></span>

#### <span id="page-10-0"></span>cv.cpg and the contract of the contract of the contract of the contract of the contract of the contract of the contract of the contract of the contract of the contract of the contract of the contract of the contract of the

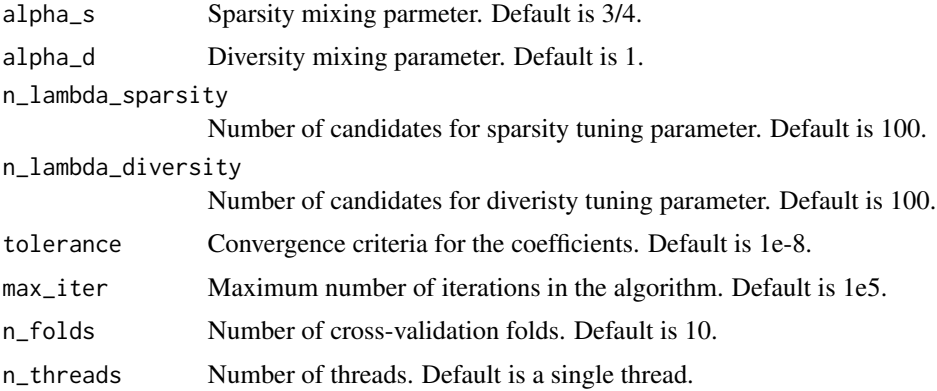

## Value

An object of class cv.cpg

#### Author(s)

Anthony-Alexander Christidis, <anthony.christidis@stat.ubc.ca>

#### See Also

[coef.cv.CPGLIB](#page-2-1), [predict.cv.CPGLIB](#page-15-1)

```
# Data simulation
set.seed(1)
n < -50N < -2000p <- 300
beta.active \leq c(abs(runif(p, 0, 1/2))*(-1)^rbinom(p, 1, 0.3))
# Parameters
p.active <- 150
beta <- c(beta.active[1:p.active], rep(0, p-p.active))
Sigma \leq matrix(0, p, p)
Sigma[1:p.active, 1:p.active] <- 0.5
diag(Sigma) <- 1
# Train data
x.train <- mvnfast::rmvn(n, mu = rep(0, p), sigma = Sigma)
prob.train <- exp(x.train %*% beta)/
              (1+exp(x.train %*% beta))
y.train <- rbinom(n, 1, prob.train)
# Test data
x.test <- mvnfast::rmvn(N, mu = rep(0, p), sigma = Sigma)
prob.test <- exp(x.test %*% beta)/
             (1+exp(x.test %*% beta))
y.test <- rbinom(N, 1, prob.test)
```

```
# CV CPGLIB - Multiple Groups
cpg.out <- cv.cpg(x.train, y.train,
                  glm_type = "Logistic",
                  G = 5, include_intercept = TRUE,
                  alpha_s = 3/4, alpha_d = 1,
                  n_lambda_sparsity = 100, n_lambda_diversity = 100,
                  tolerance = 1e-5, max\_iter = 1e5# Predictions
cpg.prob <- predict(cpg.out, newx = x.test, type = "prob",
                    groups = 1:cpg.out$G, ensemble_type = "Model-Avg")
cpg.class <- predict(cpg.out, newx = x.test, type = "class",
                     groups = 1:cpg.out$G, ensemble_type = "Model-Avg")
plot(prob.test, cpg.prob, pch = 20)
abline(h = 0.5, v = 0.5)
mean((prob.test-cpg.prob)^2)
mean(abs(y.test-cpg.class))
```
<span id="page-11-1"></span>cv.ProxGrad *Generalized Linear Models via Proximal Gradients - Cross-validation*

#### Description

cv.ProxGrad computes and cross-validates the coefficients for generalized linear models using proximal gradients.

#### Usage

```
cv.ProxGrad(
 x,
 y,
 glm_type = c("Linear", "Logistic")[1],
  include_intercept = TRUE,
  alpha_s = 3/4,
 n_lambda_sparsity = 100,
  tolerance = 1e-08,
 max\_iter = 1e+05,
 n_folds = 10,
  n_threads = 1
)
```
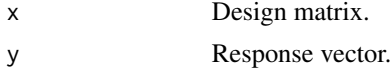

#### <span id="page-12-0"></span>cv.ProxGrad 13

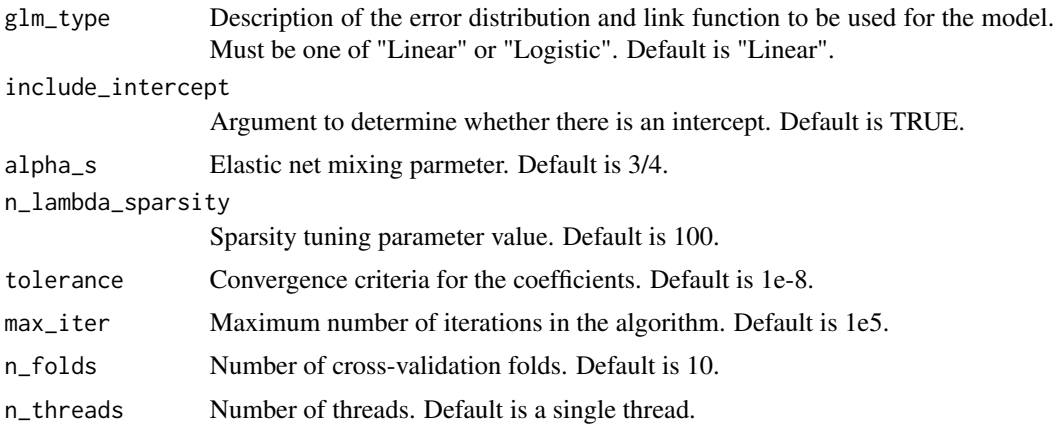

## Value

An object of class cv.ProxGrad

## Author(s)

Anthony-Alexander Christidis, <anthony.christidis@stat.ubc.ca>

#### See Also

[coef.cv.ProxGrad](#page-4-1), [predict.cv.ProxGrad](#page-17-1)

```
# Data simulation
set.seed(1)
n < -50N < -2000p <- 1000
beta.active \leq c(abs(runif(p, 0, 1/2))\star(-1)^rbinom(p, 1, 0.3))
# Parameters
p.active <- 100
beta <- c(beta.active[1:p.active], rep(0, p-p.active))
Sigma \leq matrix(0, p, p)
Sigma[1:p.active, 1:p.active] <- 0.5
diag(Sigma) <- 1
# Train data
x.train <- mvnfast::rmvn(n, mu = rep(0, p), sigma = Sigma)
prob.train <- exp(x.train %*% beta)/
              (1+exp(x.train %*% beta))
y.train <- rbinom(n, 1, prob.train)
# Test data
x.test <- mvnfast::rmvn(N, mu = rep(0, p), sigma = Sigma)
prob.test <- exp(x.test %*% beta)/
             (1+exp(x.test %*% beta))
```

```
y.test <- rbinom(N, 1, prob.test)
# ProxGrad - Single Groups
proxgrad.out <- cv.ProxGrad(x.train, y.train,
                            glm_type = "Logistic",
                            include_intercept = TRUE,
                            alpha_s = 3/4,
                            n_lambda_sparsity = 100,
                            tolerance = 1e-5, max\_iter = 1e5# Predictions
proxgrad.prob <- predict(proxgrad.out, newx = x.test, type = "prob")
proxgrad.class <- predict(proxgrad.out, newx = x.test, type = "class")
plot(prob.test, proxgrad.prob, pch = 20)
abline(h = 0.5, v = 0.5)
mean((prob.test-proxgrad.prob)^2)
mean(abs(y.test-proxgrad.class))
```
<span id="page-13-1"></span>predict.CPGLIB *Predictions for CPGLIB Object*

#### Description

predict.CPGLIB returns the predictions for a CPGLIB object.

#### Usage

```
## S3 method for class 'CPGLIB'
predict(
  object,
 newx,
 groups = NULL,ensemble_type = c("Model-Avg", "Coef-Avg", "Weighted-Prob", "Majority-Vote")[1],
 class_type = c("prob", "class")[1],...
\mathcal{L}
```
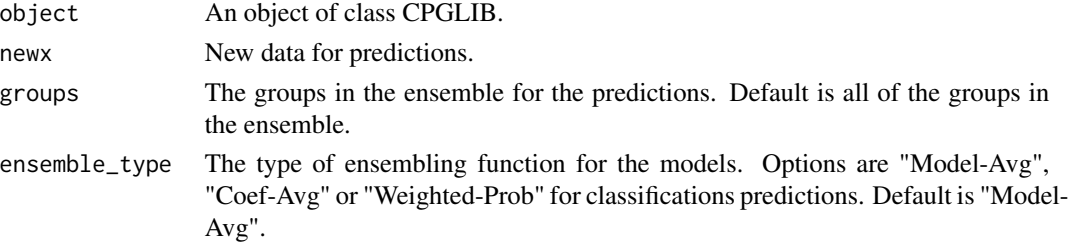

<span id="page-13-0"></span>

## <span id="page-14-0"></span>predict.CPGLIB 15

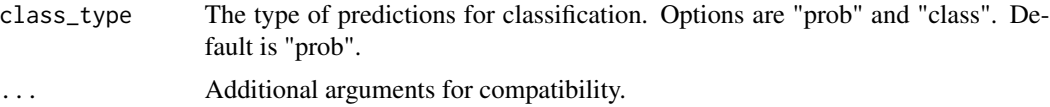

## Value

The predictions for the CPGLIB object.

#### Author(s)

Anthony-Alexander Christidis, <anthony.christidis@stat.ubc.ca>

#### See Also

[cpg](#page-7-1)

```
# Data simulation
set.seed(1)
n < -50N < -2000p < -300beta.active \leq c(abs(runif(p, 0, 1/2))*(-1)^rbinom(p, 1, 0.3))
# Parameters
p.active \leq -150beta <- c(beta.active[1:p.active], rep(0, p-p.active))
Sigma \leq matrix(0, p, p)
Sigma[1:p.active, 1:p.active] <- 0.5
diag(Sigma) <- 1
# Train data
x.train <- mvnfast::rmvn(n, mu = rep(0, p), sigma = Sigma)
prob.train <- exp(x.train %*% beta)/
              (1+exp(x.train %*% beta))
y.train <- rbinom(n, 1, prob.train)
# Test data
x.test < - mvnfast::rmvn(N, mu = rep(0, p), sigma = Signa)prob.test <- exp(x.test %*% beta)/
             (1+exp(x.test %*% beta))
y.test <- rbinom(N, 1, prob.test)
# CPGLIB - Multiple Groups
cpg.out <- cpg(x.train, y.train,
               glm_type = "Logistic",
               G = 5, include_intercept = TRUE,
               alpha_s = 3/4, alpha_d = 1,
               lambdagparsity = 0.01, lambdadiversity = 1,
               tolerance = 1e-5, max\_iter = 1e5
```

```
cpg.prob <- predict(cpg.out, newx = x.test, type = "prob",
                   groups = 1:cpg.out$G, ensemble_type = "Model-Avg")
cpg.class <- predict(cpg.out, newx = x.test, type = "prob",
                    groups = 1:cpg.out$G, ensemble_type = "Model-Avg")
plot(prob.test, cpg.prob, pch=20)
abline(h=0.5,v=0.5)
mean((prob.test-cpg.prob)^2)
mean(abs(y.test-cpg.class))
```
<span id="page-15-1"></span>predict.cv.CPGLIB *Predictions for cv.ProxGrad Object*

#### Description

predict.cv.CPGLIB returns the predictions for a ProxGrad object.

## Usage

```
## S3 method for class 'cv.CPGLIB'
predict(
 object,
 newx,
 groups = NULL,ensemble_type = c("Model-Avg", "Coef-Avg", "Weighted-Prob", "Majority-Vote")[1],
  class_type = c("prob", "class")[1],...
)
```
#### Arguments

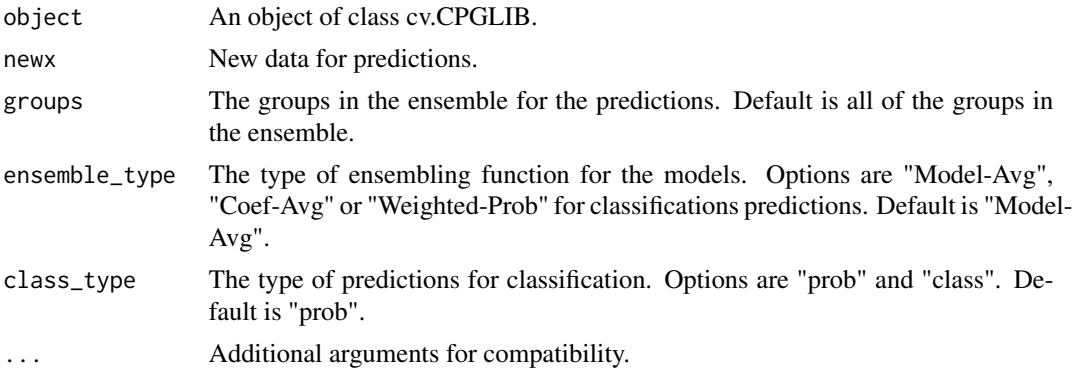

## Value

The predictions for the cv.CPGLIB object.

<span id="page-15-0"></span>

#### <span id="page-16-0"></span>Author(s)

Anthony-Alexander Christidis, <anthony.christidis@stat.ubc.ca>

#### See Also

[cv.cpg](#page-9-1)

```
# Data simulation
set.seed(1)
n < -50N < -2000p <- 300
beta.active \leq c(abs(runif(p, 0, 1/2))*(-1)^rbinom(p, 1, 0.3))
# Parameters
p.active <- 150
beta <- c(beta.active[1:p.active], rep(0, p-p.active))
Sigma \leq matrix(0, p, p)
Sigma[1:p.active, 1:p.active] <- 0.5
diag(Sigma) <- 1
# Train data
x.train <- mvnfast::rmvn(n, mu = rep(0, p), sigma = Sigma)
prob.train <- exp(x.train %*% beta)/
              (1+exp(x.train %*% beta))
y.train <- rbinom(n, 1, prob.train)
# Test data
x.test <- mvnfast::rmvn(N, mu = rep(0, p), sigma = Sigma)
prob.test <- exp(x.test %*% beta)/
             (1+exp(x.test %*% beta))
y.test <- rbinom(N, 1, prob.test)
mean(y.test)
# CV CPGLIB - Multiple Groups
cpg.out <- cv.cpg(x.train, y.train,
                  glm_type = "Logistic",
                  G = 5, include_intercept = TRUE,
                  alpha_s = 3/4, alpha_d = 1,
                  n_lambda_sparsity = 100, n_lambda_diversity = 100,
                  tolerance = 1e-5, max\_iter = 1e5# Predictions
cpg.prob \leq predict(cpg.out, newx = x.test, type = "prob",
                    groups = 1:cpg.out$G, ensemble_type = "Model-Avg")
cpg.class <- predict(cpg.out, newx = x.test, type = "class",
                     groups = 1:cpg.out$G, ensemble_type = "Model-Avg")
plot(prob.test, cpg.prob, pch = 20)
abline(h = 0.5, v = 0.5)mean((prob.test-cpg.prob)^2)
mean(abs(y.test-cpg.class))
```
<span id="page-17-1"></span><span id="page-17-0"></span>predict.cv.ProxGrad *Predictions for cv.ProxGrad Object*

#### Description

predict.cv.ProxGrad returns the predictions for a ProxGrad object.

## Usage

```
## S3 method for class 'cv.ProxGrad'
predict(object, newx, type = c("prob", "class")[1], ...)
```
## Arguments

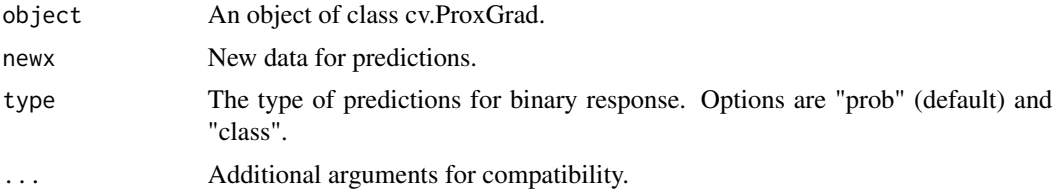

#### Value

The predictions for the cv.ProxGrad object.

## Author(s)

Anthony-Alexander Christidis, <anthony.christidis@stat.ubc.ca>

## See Also

[cv.ProxGrad](#page-11-1)

```
# Data simulation
set.seed(1)
n <- 50
N < -2000p <- 1000
beta.active \leq c(abs(runif(p, 0, 1/2))*(-1)^rbinom(p, 1, 0.3))
# Parameters
p.active <- 100
```
## <span id="page-18-0"></span>predict.ProxGrad 19

```
beta <- c(beta.active[1:p.active], rep(0, p-p.active))
Sigma \leq matrix(0, p, p)
Sigma[1:p.active, 1:p.active] <- 0.5
diag(Sigma) <- 1
# Train data
x.train <- mvnfast::rmvn(n, mu = rep(0, p), sigma = Sigma)
prob.train <- exp(x.train %*% beta)/
              (1+exp(x.train %*% beta))
y.train <- rbinom(n, 1, prob.train)
# Test data
x.test <- mvnfast::rmvn(N, mu = rep(0, p), sigma = Sigma)
prob.test <- exp(x.test %*% beta)/
             (1+exp(x.test %*% beta))
y.test <- rbinom(N, 1, prob.test)
# CV ProxGrad - Single Group
proxgrad.out <- cv.ProxGrad(x.train, y.train,
                            glm_type = "Logistic",
                            include_intercept = TRUE,
                            alpha_s = 3/4,
                            n_lambda_sparsity = 100,
                            tolerance = 1e-5, max_iter = 1e5)
# Predictions
proxgrad.prob <- predict(proxgrad.out, newx = x.test, type = "prob")
proxgrad.class <- predict(proxgrad.out, newx = x.test, type = "class")
plot(prob.test, proxgrad.prob, pch = 20)
abline(h = 0.5, v = 0.5)mean((prob.test-proxgrad.prob)^2)
mean(abs(y.test-proxgrad.class))
```
<span id="page-18-1"></span>predict.ProxGrad *Predictions for ProxGrad Object*

#### Description

predict.ProxGrad returns the predictions for a ProxGrad object.

#### Usage

```
## S3 method for class 'ProxGrad'
predict(object, newx, type = c("prob", "class")[1], ...)
```
#### <span id="page-19-0"></span>Arguments

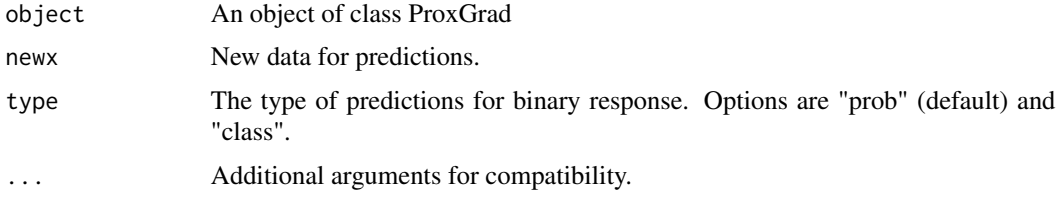

#### Value

The predictions for the ProxGrad object.

#### Author(s)

Anthony-Alexander Christidis, <anthony.christidis@stat.ubc.ca>

#### See Also

[ProxGrad](#page-20-1)

```
# Data simulation
set.seed(1)
n < -50N < -2000p <- 1000
beta.active \leq c(abs(runif(p, 0, 1/2))*(-1)^rbinom(p, 1, 0.3))
# Parameters
p.active <- 100
beta <- c(beta.active[1:p.active], rep(0, p-p.active))
Sigma \leq matrix(0, p, p)
Sigma[1:p.active, 1:p.active] <- 0.5
diag(Sigma) <- 1
# Train data
x.train <- mvnfast::rmvn(n, mu = rep(0, p), sigma = Sigma)
prob.train <- exp(x.train %*% beta)/
              (1+exp(x.train %*% beta))
y.train <- rbinom(n, 1, prob.train)
# Test data
x.test < - mvnfast::rmv(N, mu = rep(0, p), sigma = Sigma)
prob.test <- exp(x.test %*% beta)/
             (1+exp(x.test %*% beta))
y.test <- rbinom(N, 1, prob.test)
# ProxGrad - Single Group
proxgrad.out <- ProxGrad(x.train, y.train,
                         glm_type = "Logistic",
                         include_intercept = TRUE,
```
#### <span id="page-20-0"></span>ProxGrad 21

```
alpha_s = 3/4,
                        lambda_
                        tolerance = 1e-5, max\_iter = 1e5# Predictions
proxgrad.prob <- predict(proxgrad.out, newx = x.test, type = "prob")
proxgrad.class <- predict(proxgrad.out, newx = x.test, type = "class")
plot(prob.test, proxgrad.prob, pch = 20)
abline(h = 0.5, v = 0.5)
mean((prob.test-proxgrad.prob)^2)
mean(abs(y.test-proxgrad.class))
```
#### <span id="page-20-1"></span>ProxGrad *Generalized Linear Models via Proximal Gradients*

## Description

ProxGrad computes the coefficients for generalized linear models using proximal gradients.

#### Usage

```
ProxGrad(
 x,
 y,
  glm_type = c("Linear", "Logistic")[1],
  include_intercept = TRUE,
  alpha_s = 3/4,
  lambda_sparsity,
  tolerance = 1e-08,
 max\_iter = 1e+05)
```
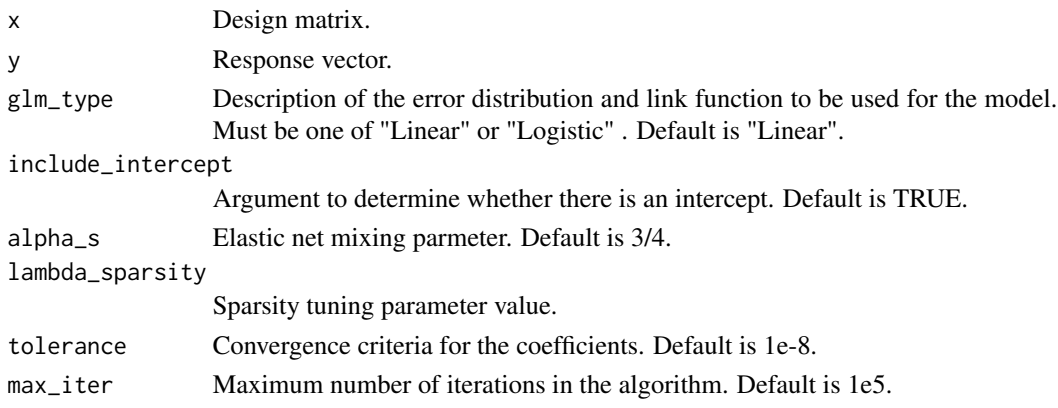

## <span id="page-21-0"></span>Value

An object of class ProxGrad.

#### Author(s)

Anthony-Alexander Christidis, <anthony.christidis@stat.ubc.ca>

## See Also

[coef.ProxGrad](#page-5-1), [predict.ProxGrad](#page-18-1)

```
# Data simulation
set.seed(1)
n < -50N < -2000p <- 1000
beta.active \leq c(abs(runif(p, 0, 1/2))*(-1)^rbinom(p, 1, 0.3))
# Parameters
p.active <- 100
beta <- c(beta.active[1:p.active], rep(0, p-p.active))
Sigma \leq matrix(0, p, p)
Sigma[1:p.active, 1:p.active] <- 0.5
diag(Sigma) <- 1
# Train data
x.train <- mvnfast::rmvn(n, mu = rep(0, p), sigma = Sigma)
prob.train <- exp(x.train %*% beta)/
              (1+exp(x.train %*% beta))
y.train <- rbinom(n, 1, prob.train)
# Test data
x.test < - mvnfast::rmvn(N, mu = rep(0, p), sigma = Signa)prob.test <- exp(x.test %*% beta)/
             (1+exp(x.test %*% beta))
y.test <- rbinom(N, 1, prob.test)
# ProxGrad - Single Group
proxgrad.out <- ProxGrad(x.train, y.train,
                         glm_type = "Logistic",
                         include_intercept = TRUE,
                         alpha_s = 3/4,
                         lambda_sparsity = 0.01,
                         tolerance = 1e-5, max\_iter = 1e5# Predictions
proxgrad.prob <- predict(proxgrad.out, newx = x.test, type = "prob")
proxgrad.class <- predict(proxgrad.out, newx = x.test, type = "class")
plot(prob.test, proxgrad.prob, pch = 20)
abline(h = 0.5, v = 0.5)mean((prob.test-proxgrad.prob)^2)
```
#### ProxGrad 23

mean(abs(y.test-proxgrad.class))

# <span id="page-23-0"></span>Index

coef.CPGLIB, [2,](#page-1-0) *[9](#page-8-0)* coef.cv.CPGLIB, [3,](#page-2-0) *[11](#page-10-0)* coef.cv.ProxGrad, [5,](#page-4-0) *[13](#page-12-0)* coef.ProxGrad, [6,](#page-5-0) *[22](#page-21-0)* cpg, *[2](#page-1-0)*, [8,](#page-7-0) *[15](#page-14-0)* cv.cpg, *[4](#page-3-0)*, [10,](#page-9-0) *[17](#page-16-0)* cv.ProxGrad, *[5](#page-4-0)*, [12,](#page-11-0) *[18](#page-17-0)*

predict.CPGLIB, *[9](#page-8-0)*, [14](#page-13-0) predict.cv.CPGLIB, *[11](#page-10-0)*, [16](#page-15-0) predict.cv.ProxGrad, *[13](#page-12-0)*, [18](#page-17-0) predict.ProxGrad, [19,](#page-18-0) *[22](#page-21-0)* ProxGrad, *[7](#page-6-0)*, *[20](#page-19-0)*, [21](#page-20-0)